## **TAKARIR**

 $\ddot{}$ 

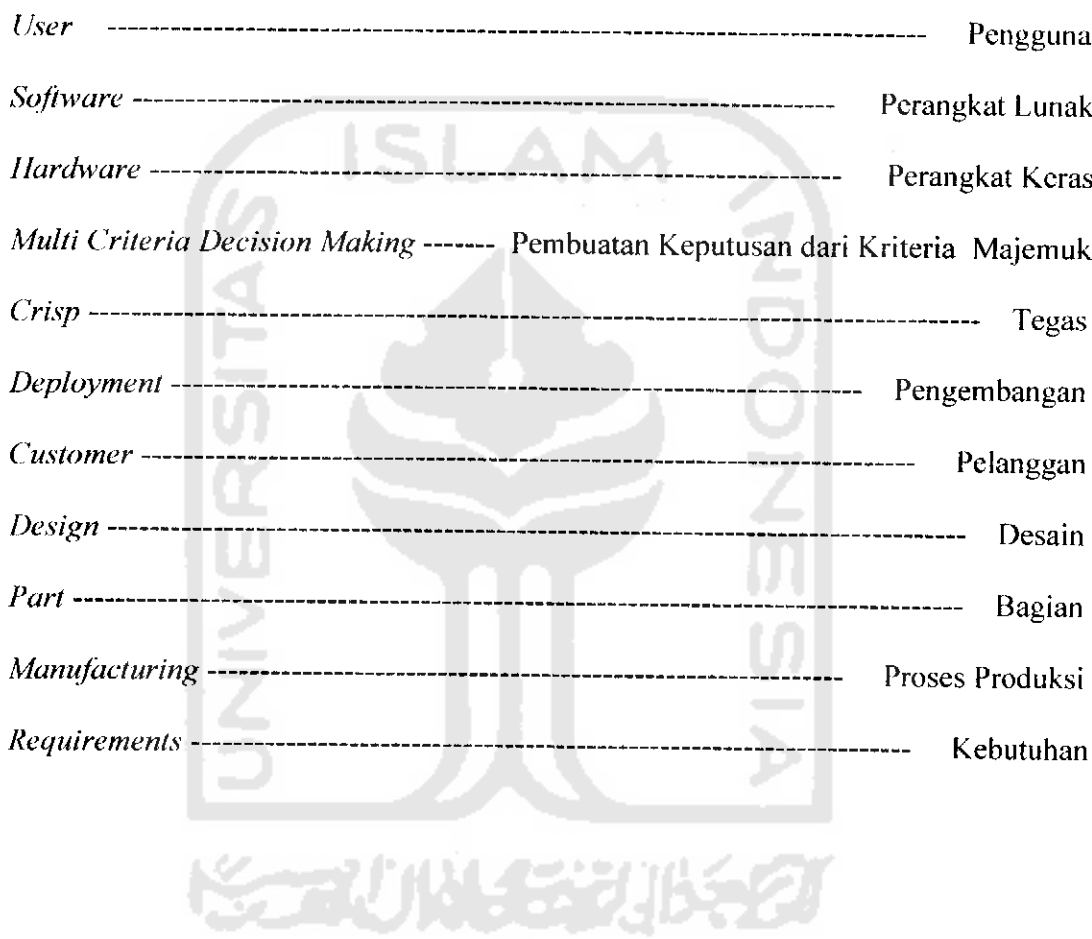

## DAFTAR ISI

 $\sim$   $\sim$ 

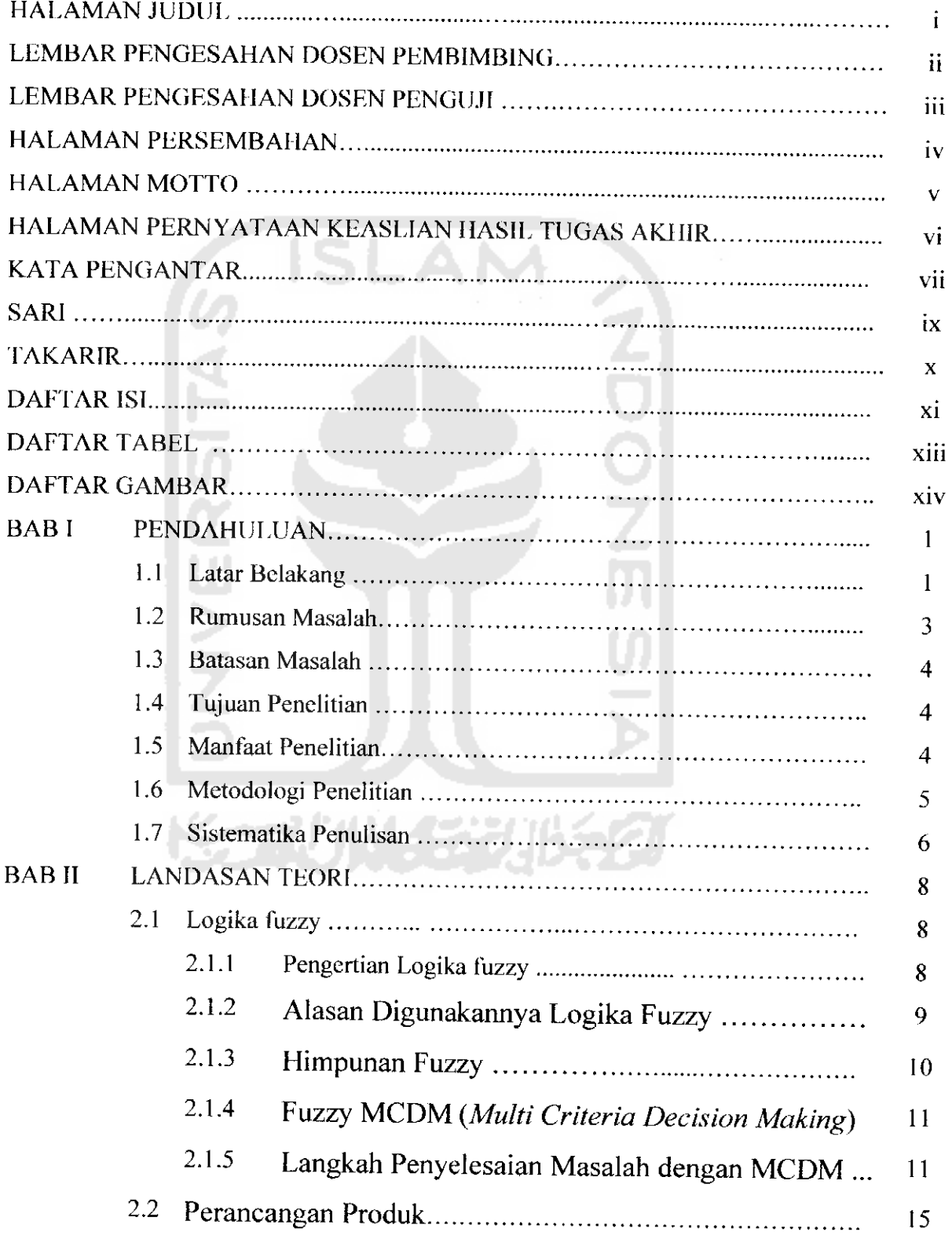

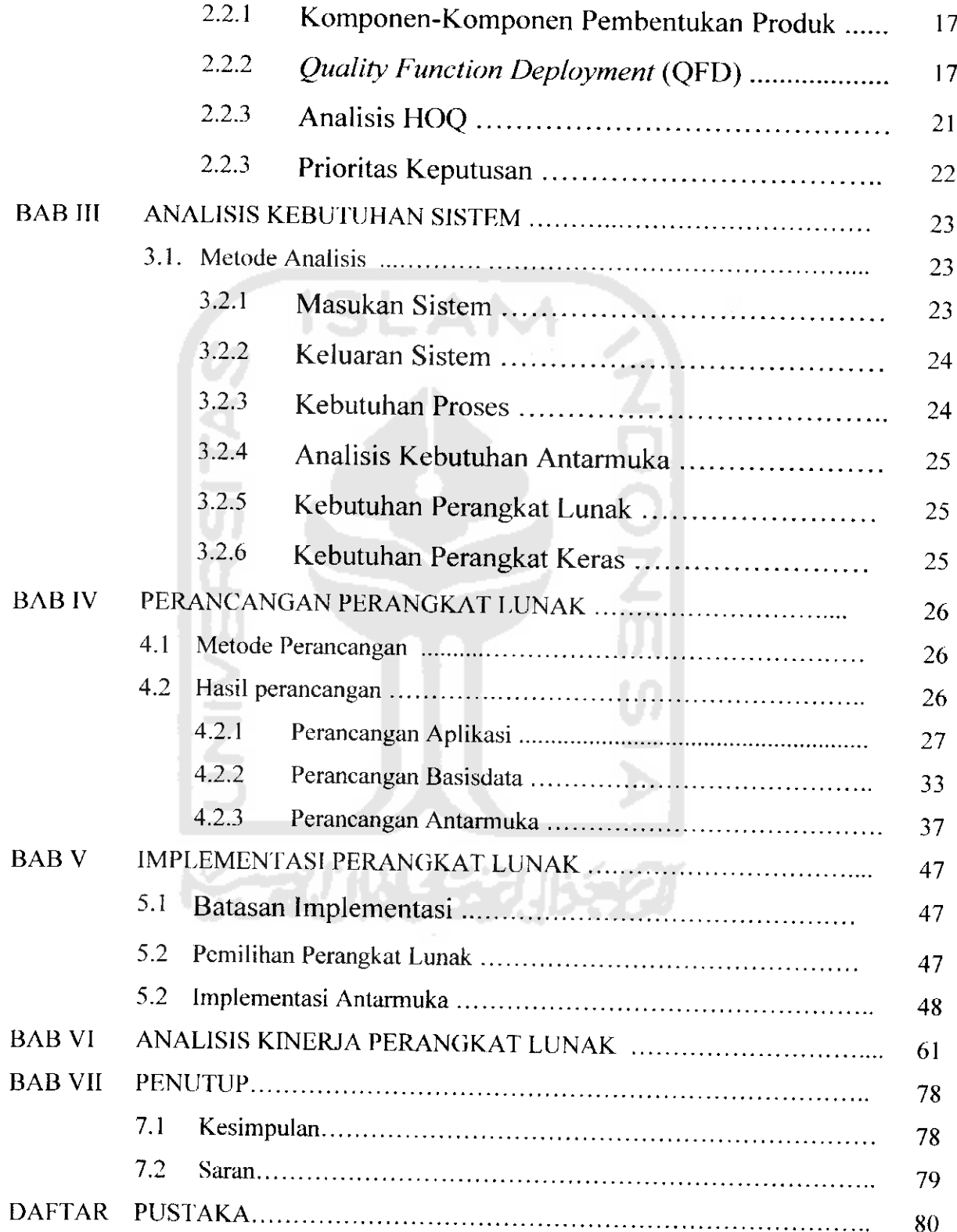

## *DAFTAR GAMBAR*

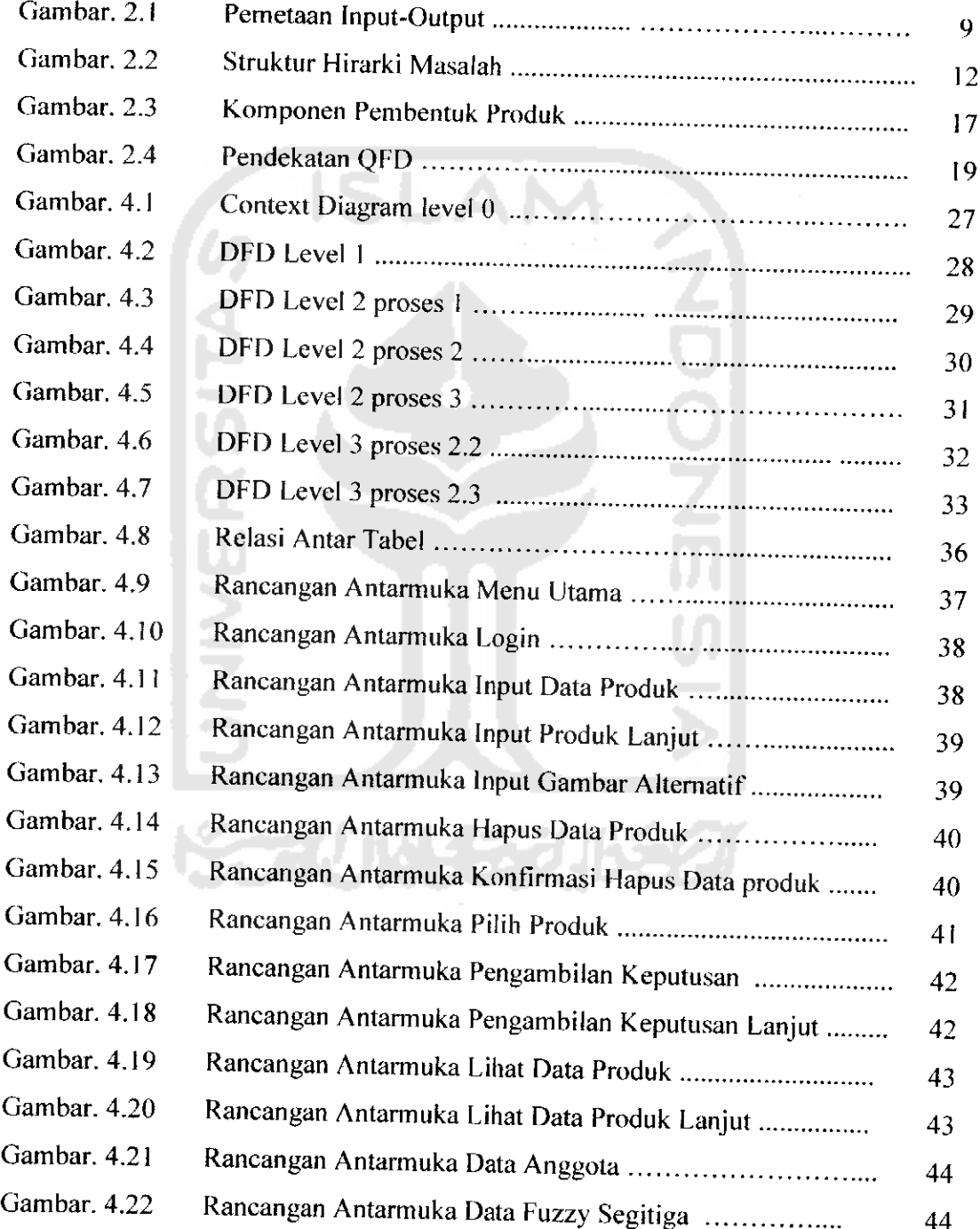

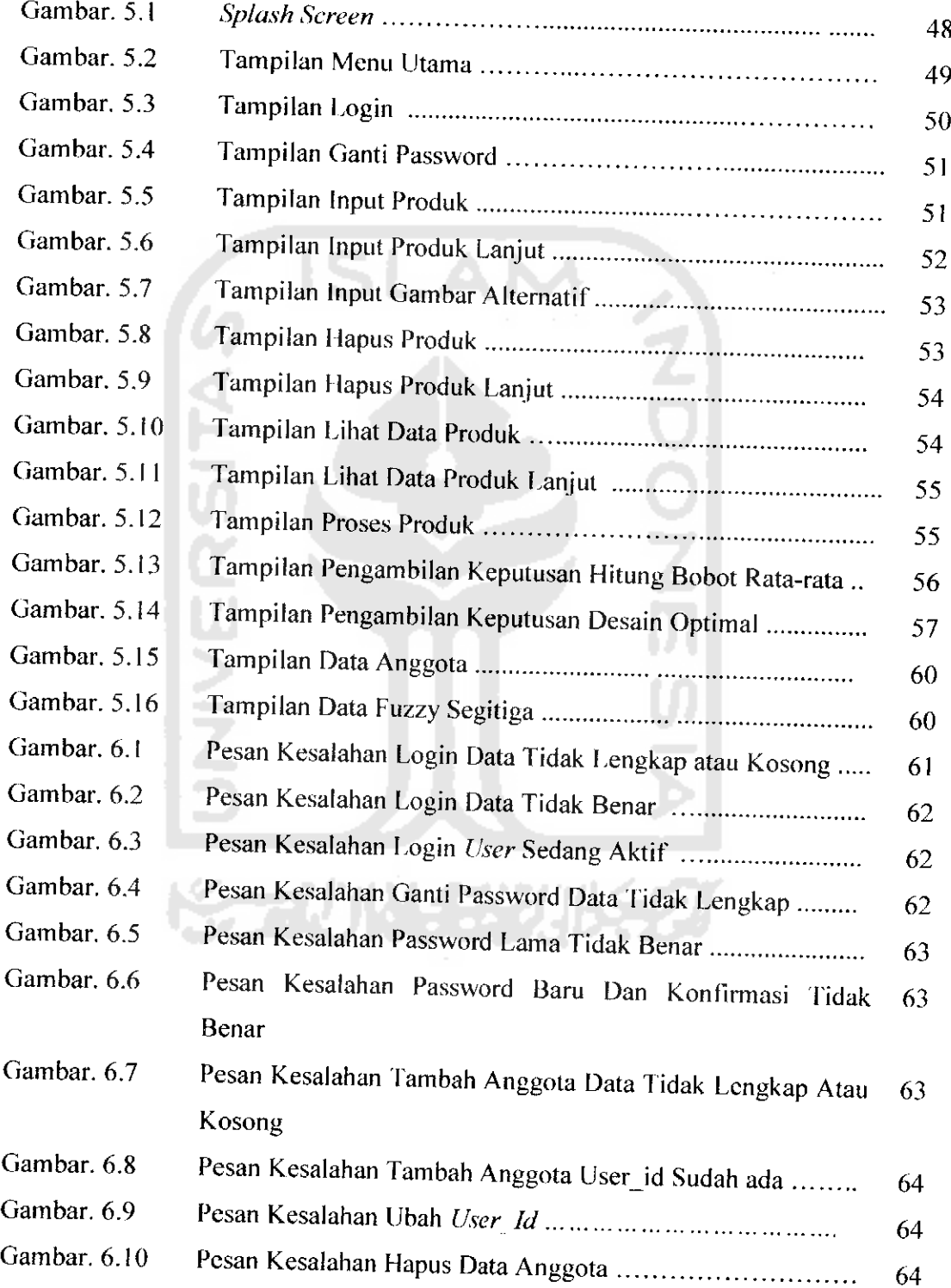

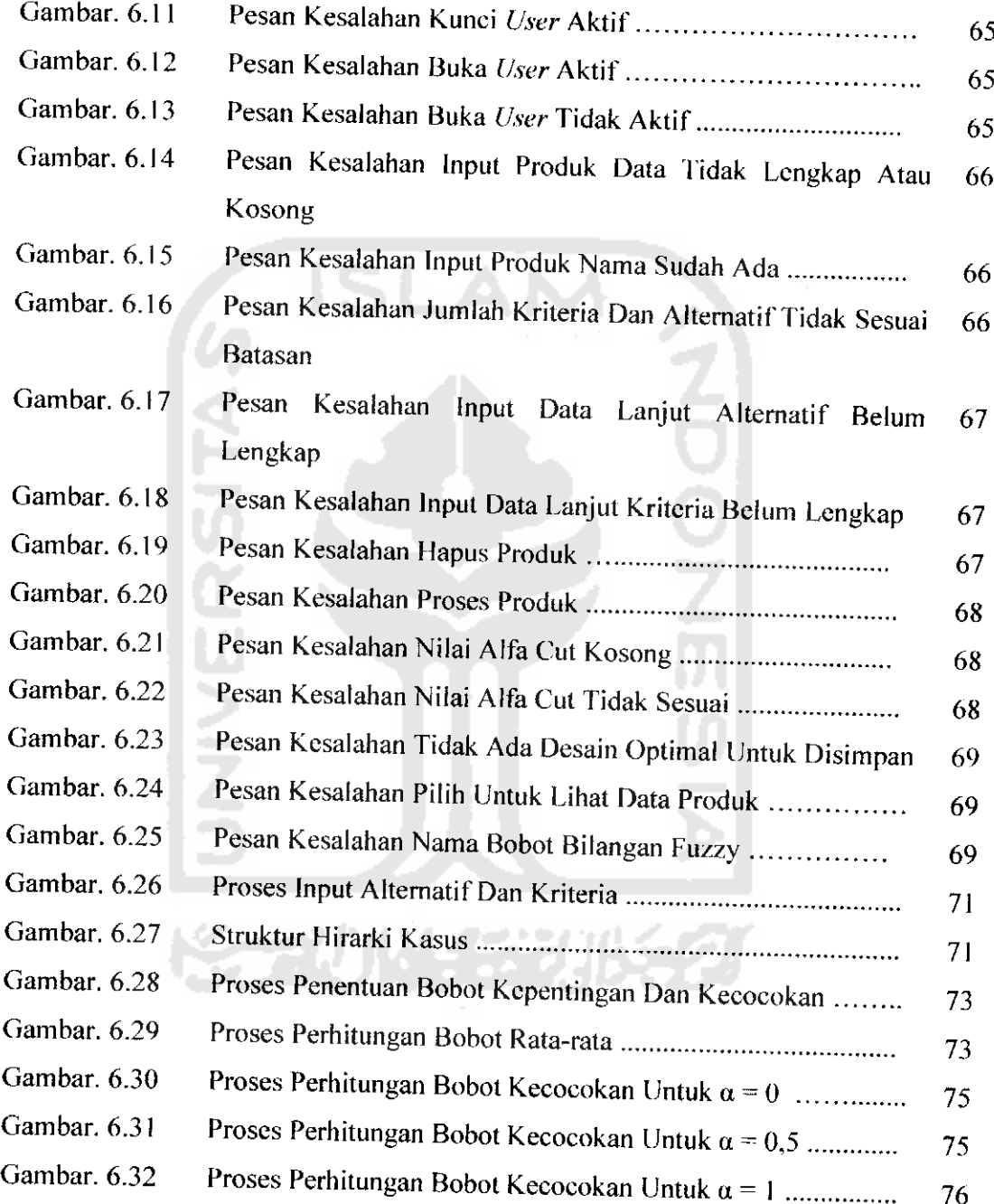

 $\tilde{\phantom{a}}$